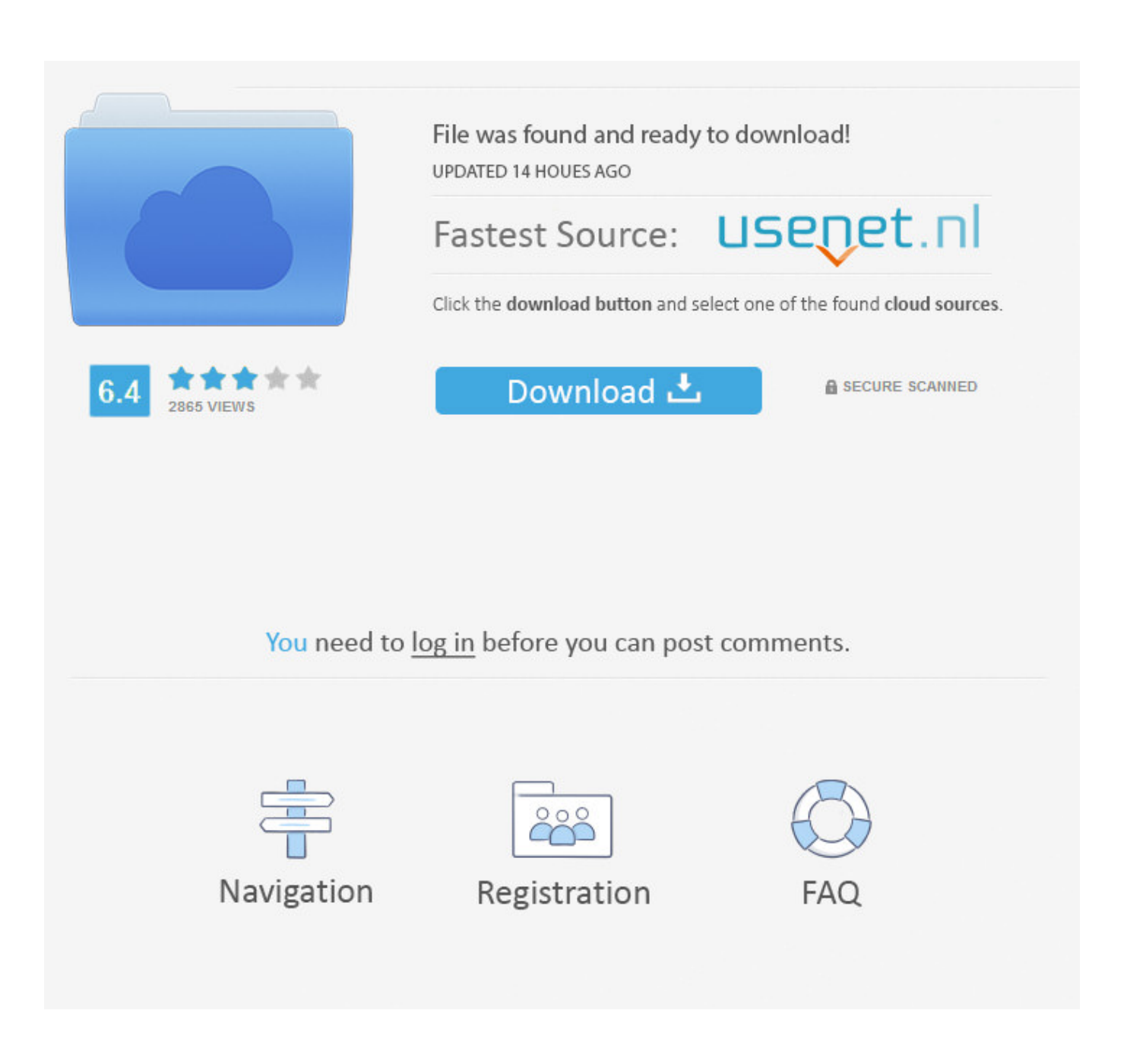

[Outlook Calendar Mac Calendar App Not Updating](https://tlniurl.com/1uhi0l)

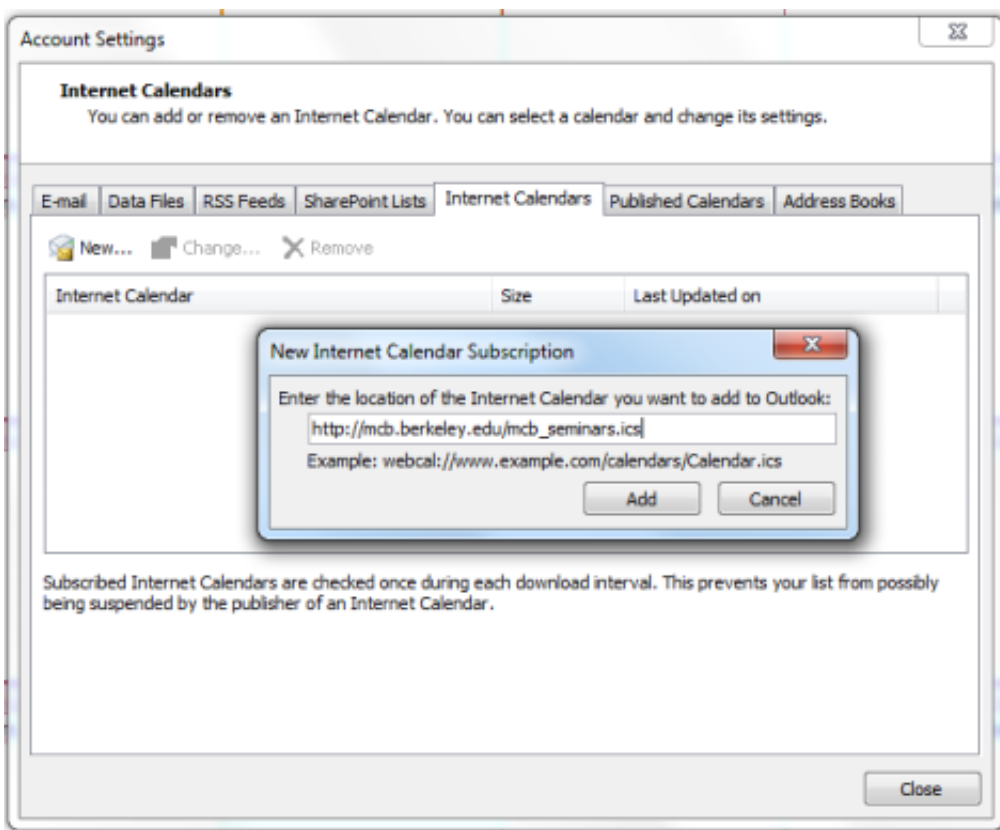

[Outlook Calendar Mac Calendar App Not Updating](https://tlniurl.com/1uhi0l)

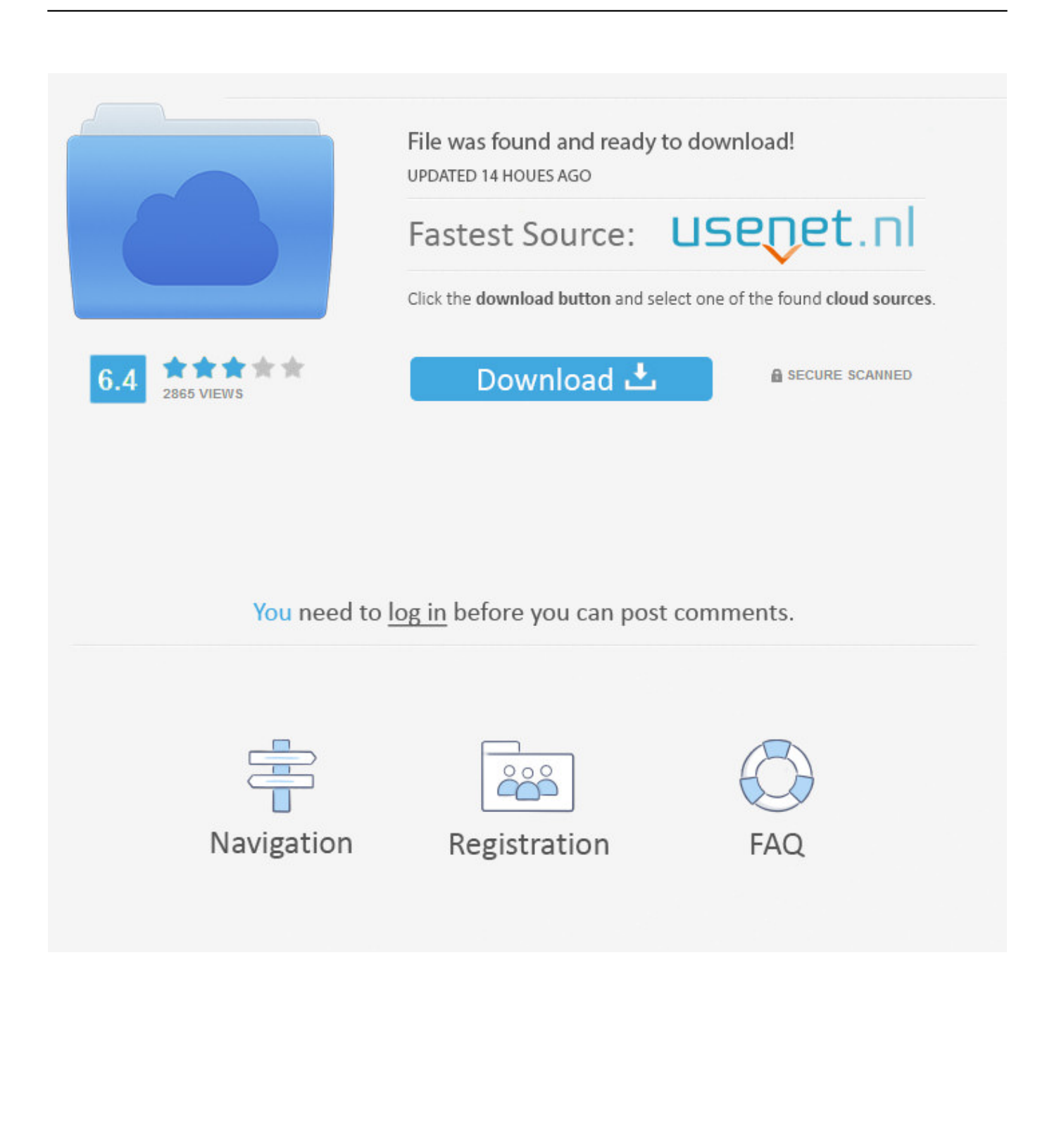

As a result, in many cases, a stable 2-way syncing of your phone with Outlook is enough to ensure your Apple Watch will receive all appointments you made in Outlook and be able to push back the changes.

- 1. outlook calendar not updating in google calendar
- 2. shared outlook calendar not updating in google calendar
- 3. why is my outlook calendar not updating

Follow the steps below Calendar User GuideIf you publish or share calendars, you may want to refresh them so that others can see your latest changes.. Click the Auto-refresh pop-up menu, then choose an option Refresh shared calendars in an account.

## **outlook calendar not updating in google calendar**

outlook calendar not updating in google calendar, outlook calendar not updating shared calendar, shared outlook calendar not updating in google calendar, why is my google calendar not updating, why is my outlook calendar not updating, why is my outlook calendar not syncing with google calendar, why won't my outlook calendar update [Chandralekha Songs Download](https://amazing-dijkstra-90fa72.netlify.app/Chandralekha-Songs-Download.pdf)

Outlook Team Calendar Not UpdatingMar 16, 2015 Google Apps-based calendars in iCal are not effected, only Exchangebased ones.. The Outlook app has a calendar as well as email in the same application and this makes it easier for you to use them on your device.. Refresh a subscribed calendarSubscribed calendars can be refreshed automatically.. One of the easiest ways is to install Outlook app from the App Store on your iPhone.. A published, shared, or subscribed calendar has a Share Calendar button next to its name. [Drive Genius For Mac Sierra](https://nervous-heyrovsky-b3a870.netlify.app/Drive-Genius-For-Mac-Sierra.pdf)

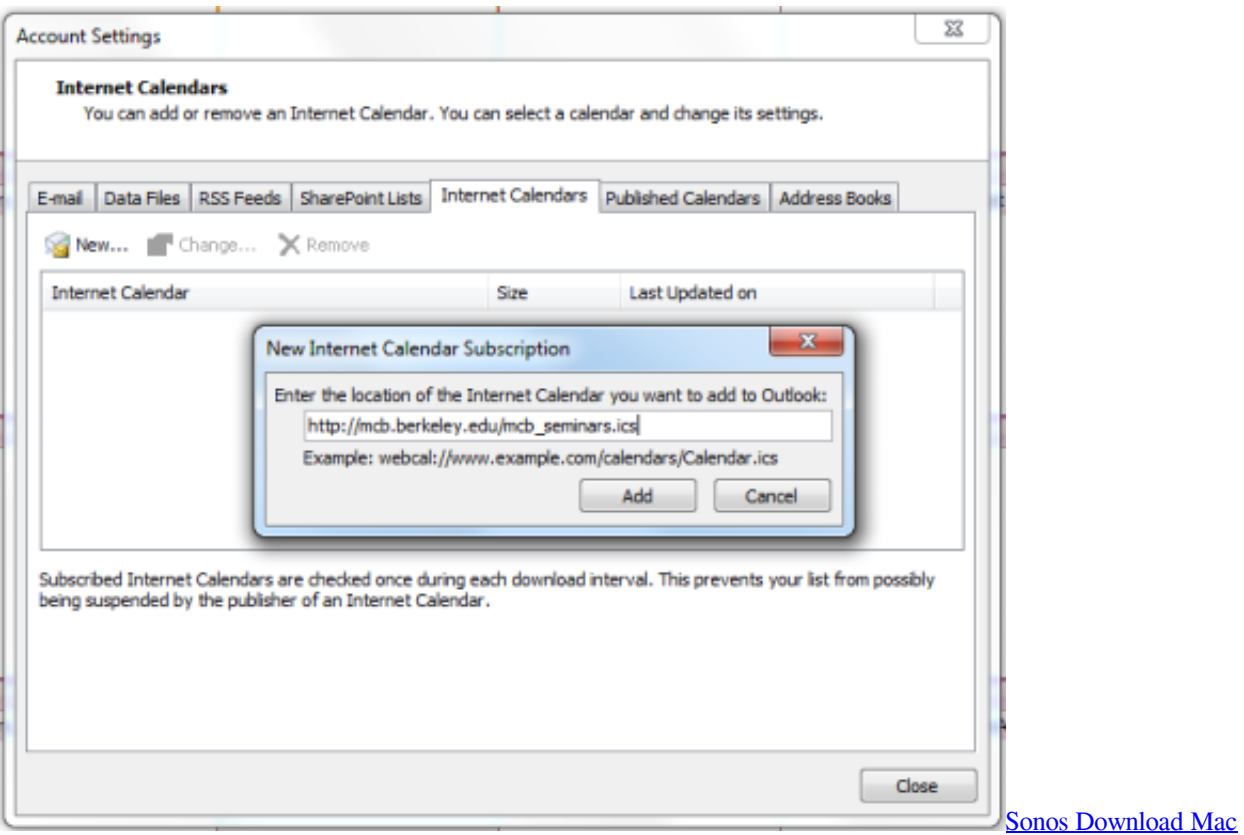

**shared outlook calendar not updating in google calendar**

## [Mario Party 3 Wii Wad Download](https://irmongeartlow.over-blog.com/2021/03/Mario-Party-3-Wii-Wad-Download.html)

 Sep 19, 2018 My calendar in outlook on Mac is not fully synced It is showing some appointments but not all.. My workaround is to abandon iCal and to use BusyCal 2 for OSX, which does sync with the Exchange-based calendar.. Open the calendar Expand My Calendars to display the Exchange mailbox calendar, the On My Computer calendar, and calendars that are associated with any other accounts that are open in Outlook for Mac. [Usb Rs232 Hl Driver Download](https://usb-rs232-hl-driver-download-9.peatix.com/view)

## **why is my outlook calendar not updating**

## [airfoil serial crack](https://coismutinol.mystrikingly.com/blog/airfoil-serial-crack)

I have also checked my online webmail account on Office 365 and the calendar there is also missing a lot of appointments.. They are all displaying correctly on my iPhone I have tried uninstalling and reinstalling my email account, which hasn't helped.. I have deleted and re-authorized the Exchange calendar in the Calendar applications on the Mac and the iPhone, and this problem still exists.. Refresh calendarsIn the Calendar app on your Mac, choose View > Refresh Calendars.. Or, if you subscribe to calendars, you may want to check for updates periodically to be sure you have the latest information.. Nov 14, 2019 To work around this issue, use one of the following methods: Select the Exchange folder in My Calendars.. In the Calendar app on your Mac, Control-click the calendar's name, then choose Get Info.. ; Select the Exchange check box Select version: Select version: Modifying this control will update this page automaticallyThus when Apple Watch does not push appointments to Outlook, most of the issues are caused by the lack of 2-way syncing between iPhone and Outlook.. This will begin the iPhone calendar to sync with Outlook Use Outlook App on iPhone. 0041d406d9 [Download Facebook Video On Mac](https://hub.docker.com/r/jerkperccatra/download-facebook-video-on-mac)

0041d406d9

[Izotope Rx Plug Ins](https://upbeat-bohr-49ce34.netlify.app/Izotope-Rx-Plug-Ins)